# **PYTHON PROGRAMMING LAB MANUAL**

# **I YEAR II SEMESTER**

## **2018 - 19**

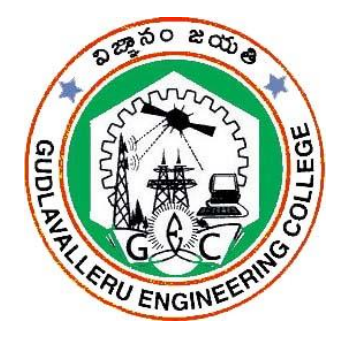

**Prepared by:**

### **Smt.CH.Suguna Latha**

## **Assistant Professor**

## **Sri. T.Balaji**

## **Assistant Professor**

# **GUDLAVALLERU ENGINEERING COLLEGE**

(An Autonomous Institute with Permanent Affiliation to JNTUK, Kakinada) Seshadrirao Knowledge Village, Gudlavalleru – 521356

## **GUDLAVALLERU ENGINEERING COLLEGE**

(An Autonomous Institution with Permanent Affiliation to JNTUK, Kakinada)

Seshadri Rao Knowledge Village, Gudlavalleru – 521356

## **DEPARTMENT OF INFORMATION TECHNOLOGY**

## INSTITUTE VISION & MISSION

### **Institute Vision:**

To be a leading institution of engineering education and research, preparing students for leadership in their fields in a caring and challenging learning environment.

### **Institute Mission:**

- To produce quality engineers by providing state-of-the-art engineering education.
- To attract and retain knowledgeable, creative, motivated and highly skilled individuals whose leadership and contributions uphold the college tenets of education, creativity, research and responsible public service.
- To develop faculty and resources to impart and disseminate knowledge and information to students and also to society that will enhance educational level, which in turn, will contribute to social and economic betterment of society.
- To provide an environment that values and encourages knowledge acquisition and academic freedom, making this a preferred institution for knowledge seekers.
- To provide quality assurance.
- To partner and collaborate with industry, government, and R&D institutes to develop new knowledge and sustainable technologies and serve as an engine for facilitating the nation's economic development.
- To impart personality development skills to students that will help them to succeed and lead.
- To instil in students the attitude, values and vision that will prepare them to lead lives of personal integrity and civic responsibility.
- To promote a campus environment that welcomes and makes students of all races, cultures and civilizations feel at home.
- Putting students face to face with industrial, governmental and societal challenges.

## DEPARTMENT VISION & MISSION

#### **VISION**

To be a centre of innovation by adopting changes in Information Technology, imparting quality education, research to produce visionary computer professionals and entrepreneurs.

#### **MISSION**

- $\triangleright$  To provide an academic environment in which students are given the essential resources for solving real-world problems and work in multidisciplinary teams.
- $\triangleright$  To impart value based education and research among students, particularly belonging to rural areas, for their sustained growth in technological aspects and leadership.
- $\triangleright$  To collaborate with the industry for making the students adoptable to evolving changes in Information Technology and related areas.

#### **PROGRAMME EDUCATIONAL OBJECTIVES(PEOs):-**

**PEO1:**To exhibit analytical skills in modeling and solving computing problems by applying mathematical, scientific and engineering knowledge and to pursue their higher studies.

**PEO2:** To communicate effectively with multi-disciplinary teams to develop quality software systems with an orientation towards research and development for lifelong learning.

**PEO3**: To address industry and societal needs for the growth of global economy using emerging technologies by following professional ethics.

#### *PROGRAM OUTCOMES (POs)*

Engineering students will be able to:

- 1. **Engineering knowledge:** Apply the knowledge of mathematics, science, engineering fundamentals, and an engineering specialization to the solution of complex engineering problems.
- 2. **Problem analysis:** Identify, formulate, review research literature, and analyze complex engineering problems reaching substantiated conclusions using first principles of mathematics, natural sciences, and engineering sciences.
- 3. **Design/development of solutions:** Design solutions for complex engineering problems and design system components or processes that meet the specified needs with appropriate consideration for the public health and safety, and the cultural, societal, and environmental considerations.
- 4. **Conduct investigations of complex problems:** Use research-based knowledge and research methods including design of experiments, analysis and interpretation of data, and synthesis of the information to provide valid conclusions.
- 5. **Modern tool usage:** Create, select, and apply appropriate techniques, resources, and modern engineering and IT tools including prediction and modeling to complex engineering activities with an understanding of the limitations.
- 6. **The engineer and society:** Apply reasoning informed by the contextual knowledge to assess societal, health, safety, legal and cultural issues and the consequent responsibilities relevant to the professional engineering practice.
- 7. **Environment and sustainability:** Understand the impact of the professional engineering solutions in societal and environmental contexts, and demonstrate the knowledge of, and need for sustainable development.
- 8. **Ethics:** Apply ethical principles and commit to professional ethics and responsibilities and norms of the engineering practice.
- 9. **Individual and team work:** Function effectively as an individual, and as a member or leader in diverse teams, and in multidisciplinary settings.
- 10. **Communication:** Communicate effectively on complex engineering activities with the engineering community and with society at large, such as, being able to comprehend and write effective reports and design documentation, make effective presentations, and give and receive clear instructions.
- 11. **Project management and finance:** Demonstrate knowledge and understanding of the engineering and management principles and apply these to one's own work, as a member and leader in a team, to manage projects and in multidisciplinary environments.
- 12. **Life-long learning:** Recognize the need for, and have the preparation and ability to engage in independent and life-long learning in the broadest context of technological change.

### **PROGRAM SPECIFIC OUTCOMES**

**Students will be able to** 

**13. PSO1**: Organize, maintain and protect IT Infrastructural resources.

**PSO2**: Design and Develop web, mobile, and smart apps based software solutions to the real

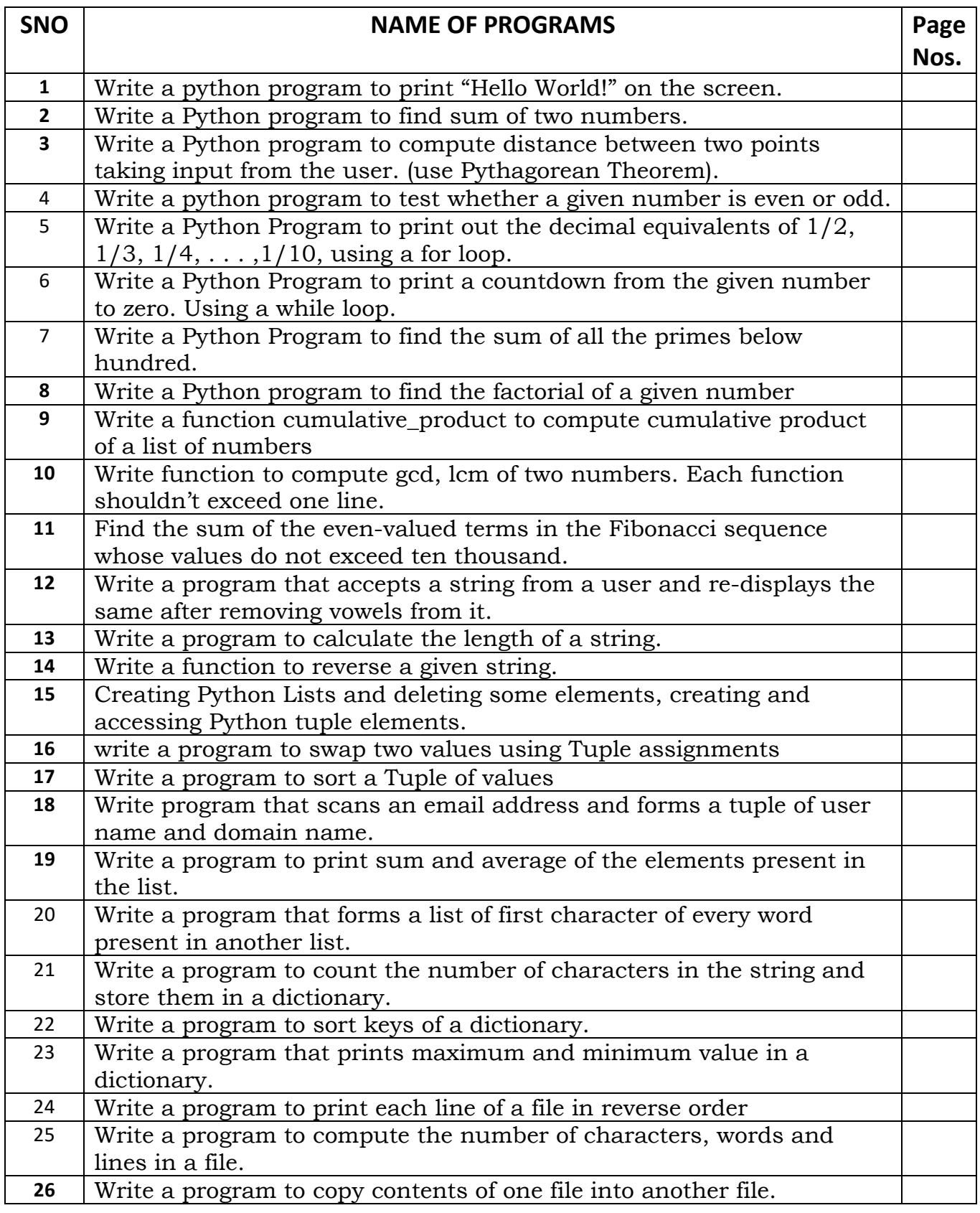

1.**Aim**:- Write a Python program to print Hello-World

**Program:**-#To print Hello-world

>>>print("Hello-World")

**Output** :- Hello-World

(Or)

Program :- >>>a="Hello"

>>>a+="-World"

>>>print(a)

**Output** :-Hello-world

2. Aim :-Write a Python program to add two-numbers

**Program**:- >>>a=5

>>>b=10

>>>c=a+b

>>>print(c)

**Output:**- 15

(Or)

**Program:**- h=int(input("Enter a:"))

s=int(input("Enter b:"))

c=h+s

print(c)

**Output:**- Enter a:10 Enter b:15 25

3. Aim:-Write a python program to find distance between two points

**Program**:-x1=int(input("Enter x1:"))

x2=int(input("Enter x2:"))

y1=int(input("Enter y1:"))

y2=int(input("Enter y2:"))

distance=((x2-x1)\*\*2+(y2-y1)\*\*2)\*\*0.5

print("Distance between two points:",+distance)

### **Output**:-Enter x1:2

Enter x2:3

Enter y1:4

Enter y2:6

Distance between two points:3.6506

4. Aim: **W**rite a python program to Test whether a given number is even or odd.

A)  $num = int(input("Enter a number:"))$ 

if num  $% 2 = 0$ :

print("This is an even number.")

else:

print("This is an odd number.")

### **Output:**

Enter a number: 5 This is an odd number. 5. Aim:. Write a python program to Print out the decimal equivalents of  $\frac{1}{2}$ ,  $\frac{1}{3}$ 

,1/4........1/10,using for a loop.  $A)$   $i=1$ for i in range $(1,11)$ : value=1.0/i print" $1$ '', $i$ ,"=",value **output:**  $1/ 1 = 1.0$  $1/2 = 0.5$  1/ 3 = 0.333333333333  $1/4 = 0.25$  $1/5 = 0.2$  $1/6 = 0.166666666667$  $1/7 = 0.142857142857$  $1/ 8 = 0.125$ 

 $1/9 = 0.111111111111$  $1/ 10 = 0.1$ 

6. Aim: **W**rite a python program to Print a count down from the given number to zero using a while loop.

```
A) num=int(input("enter a number"))
      print "count down from ",num,"to 0:"
      while (num>=0):
```
 print num num=num-1

*output:*

enter a number6 count down from 6 to 0: 6 5 4 3 2 1  $\theta$ 

7. Aim: **W**rite a python program to Find the sum of all the primes below hundred.

```
A) sum=0
```
for j in range $(1,100)$ : for i in range $(2, j)$ : if  $(j\% i) == 0$ :

break

else:

 $sum = sum + j$  #where j is a prime number print "sum of prime numbers up to 100 is", sum

### **output:**

sum of prime numbers up to 100 is 1061

8. Aim: Write a python program to find the factorial of a given number.

A) num=int(input("enter a number"))

fact=1

while (num>0): fact=fact\*num num=num-1 print "factorial of a given number is",fact **output:** Enter a number 6 Factorial of a given number is 720

9. Aim: Write a function cumulative product to compute cumulative product of a list of numbers.

### **Program:**

defcumulative\_product():

 $list=[1,2,3,4]$ 

prod=1

fori in list:

prod=prod\*i

print(prod)

cumulative\_product()

### **Output:**

24

10. Aim: Write function to compute gcd, lcm of two numbers. Each function shouldn't exceed one line.

**Program:**

**from fractions import gcd**

**print(gcd(5,25))**

```
def lcm(a,b):
```
 **#a=60**

 **#b=40**

```
print((a * b) // gcd(a, b))
```
**lcm(5,25)**

### **output:**

5

25

11. Aim:Find the sum of the even-valued terms in the Fibonacci sequence whose values do not exceed ten thousand.

## **program:**

```
i=0j=1sum=0while(i<10000):
i=i+jj=i-jif(i\%2 == 0):sum+=iprint(sum)
```
## **output:**

14328

12.Aim: Write a program that accepts a string from a user and re-displays the same after removing vowels from it.

### **Program:**

while True:

```
print('Enter x for exit.')
string = input('Enter any string: ')
if string == 'x:
       break
else:
       newstr = stringprint("\n Removing vowels from the given string...")
       vowels = (a', 'e', 'i', 'o', 'u')for x in string.lower():
               if x in vowels:
                       newstr = newstr.replace(x,"")
```
print("New string after successfully removing all vowels!") print(newstr,"\n")

### **output:**

>>>

Enter x for exit.

Enter any string: programming

Removing vowels from the given string... New string after successfully removing all vowels! prgrmmng

Enter x for exit. Enter any string: x >>>

13.Aim:. Write a program to calculate the length of a string.

### **Program:**

string=input("Enter string:")

count=0

fori in string:

count=count+1

print("Length of the string is:")

print(count)

### **output:**

Enter string:i love india

Length of the string is:

12

14.Aim:Write a function to reverse a given string.

## **Program:**

```
def reverse(text):
1st = []count = 1fori in range(0,len(text)):
lst.append(text[len(text)-count])
count += 1lst =".join(lst)
returnlst
print reverse('Python Programming')
```
## **output:**

gnimmargorPnohtyP

15. **Aim:** Creating Python Lists and deleting some elements, creating and accessing Python tuple elements.

Creating tuple:

# Empty tuple  $my\_tuple = ()$ print(my\_tuple) # Output: () # Tuple having integers  $my_{tuple} = (1, 2, 3)$ print(my\_tuple) # Output: (1, 2, 3) # tuple with mixed datatypes my\_tuple =  $(1, "Hello", 3.4)$ print(my\_tuple) # Output: (1, "Hello", 3.4) # nested tuple my\_tuple = ("mouse", [8, 4, 6], (1, 2, 3)) # Output: ("mouse", [8, 4, 6], (1, 2, 3)) print(my\_tuple)

### **Deleting Tuple:**

my\_tuple = ('p','r','o','g','r','a','m','i','z') # can't delete items # TypeError: 'tuple' object doesn't support item deletion # del my\_tuple[3] # Can delete an entire tuple del my\_tuple # NameError: name 'my\_tuple' is not defined print(my\_tuple)

16.Aim Write a program to swap two values using Tuple assignments.

**Program:** (val1,val2,val3)=(1,2,3)  $(tup1, tup2, tup3)=(4,5,6)$  $(a,b,c)=(val1,val2,val3)$ (val1,val2,val3)=(tup1,tup2,tup3)  $(tup1, tup2, tup3)=(a,b,c)$ print (val1,val2,val3) print (tup1,tup2,tup3)

#### **Output:**

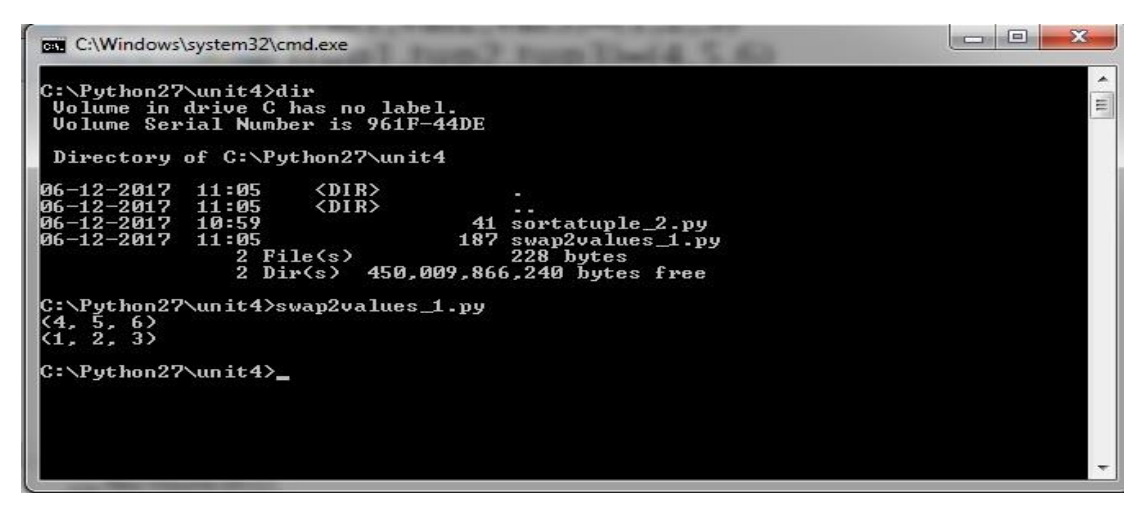

17.Aim: Write a program to sort a Tuple of values.

**Program:** tup=[5,1,40,8,6,2,1]

print(sorted(tup))

### **Output:**

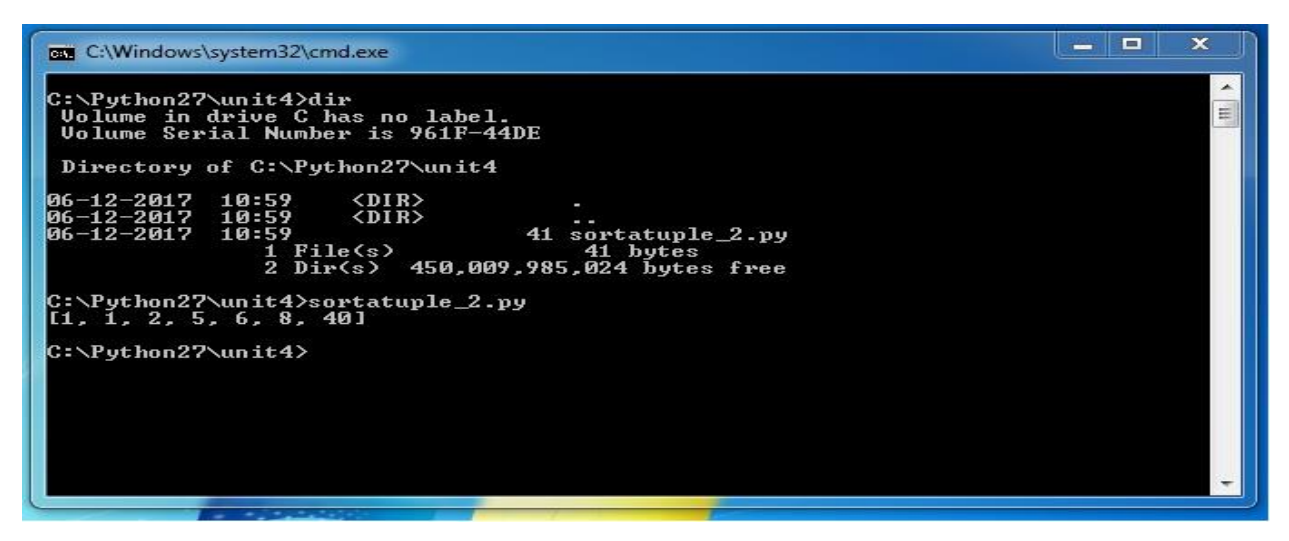

18.Aim: Write program that scans an email address and forms a tuple of user name and domain name.

### **Program:**

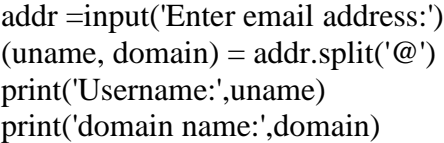

## **Output:**

Enter email address:gec@gmail.com Username: gec domain name: gmail.com

19.Aim: Write a program to print sum and average of the elements present in the list.

### **Program:**

 $\text{lst} = [ ]$ 

num = int(input('How many numbers: '))

for n in range(num):

 $numbers = int(input('Enter number'))$ 

lst.append(numbers)

print("Sum of elements in given list is :", sum(lst))

avg=sum(lst)/num

print(avg)

#### **Output:**

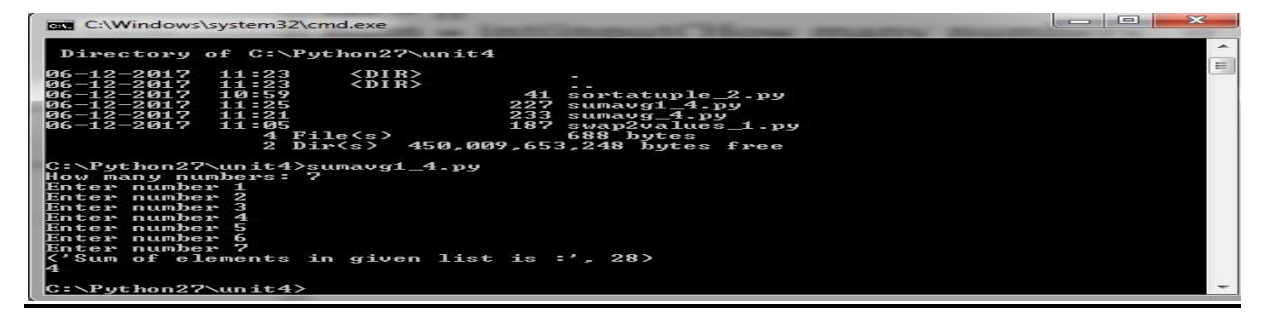

20.Aim: Write a program that forms a list of first character of every word present in another list. **Program:**

 $b=$  [ ] l= ["gudlavalleru","engineering","college"] for item in l: b.append(item[0]) print(b)

## **Output:** ['g','e','c']

21.Aim: Write a program to count the number of characters in the string and store them in a dictionary.

n=int(input("enter number")) dict={}  $i=0$ while(i<n): str=input("enter string") length=len(str) dict[str]=length  $i=i+1$ print("dictionary is:",dict) **output:** enter number2 enter stringsuguna enter stringraghu dictionary is: {'suguna': 6, 'raghu': 5} 22. Aim: Write a program to sort keys of a dictionary.

```
dict={'name':'suguna','course':'M.Tech'}
```
for key in sorted(dict):

print("{%s:%s}"%(key, dict[key]))

### **output:**

### **{course:M.Tech}**

### **{name:suguna}**

23. Aim: Write a program that prints maximum and minimum value in a dictionary.

dict={'name':'suguna','course':'M.Tech'}

print("minimum value is",min(dict.values()))

print("Maximum value is:",max(dict.values()))

### **output:**

minimum value is M.Tech

Maximum value is: suguna

24. Aim: Write a program to print each line of a file in reverse order

with open('input.txt','r')as fp:

for line in fp:

print(line[::-1])

### **output:**

ih

olleh

u r woh

 25. Aim: Write a program to compute the number of characters, words and lines in a file.

num\_char=0 with open('input.txt','r')as fp: for line in fp: words=line.split() num\_line+=1 num\_words+=len(words) num\_char+=len(line) print("no.of line=",num\_line) print("no.of characters:",num\_char) print("no.of words=",num\_words) **output:** no.of line= 3 no.of characters: 17 no.of words= 5 26. Aim: Write a program to copy contents of one file into another file. with open('input.txt')as fp: with open('output.txt','w')as f1: for line in fp: f1.write(line) **output:** file content copied. For all files programs the input file is **Input.txt hi hello how r u**

num\_line=0

num\_words=0